## **Accounts Payable**

Guide to the online Travel Module

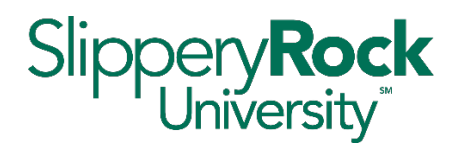

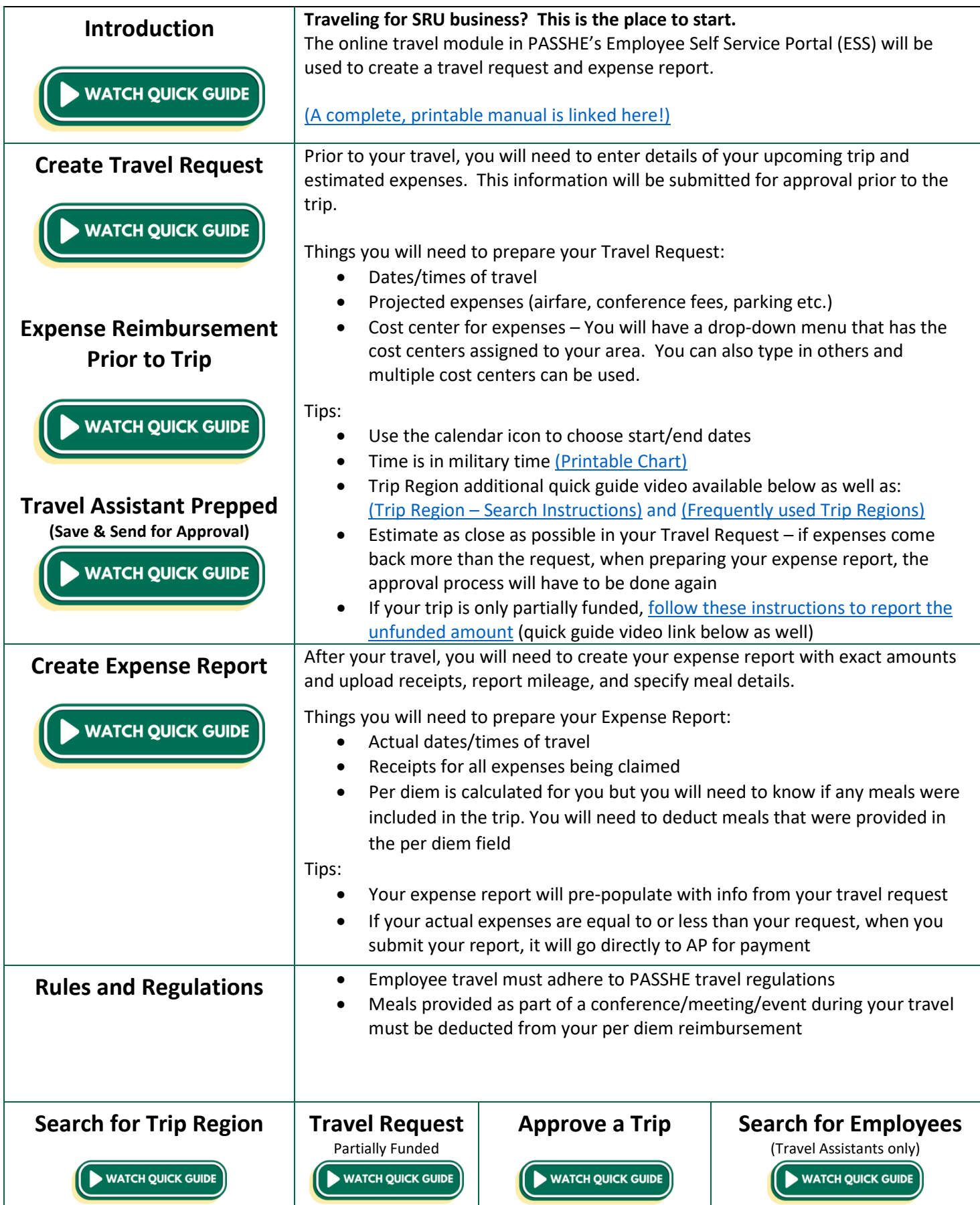